https://www.100test.com/kao\_ti2020/274/2021\_2022\_\_E8\_AF\_81\_ E5\_88\_B8\_E8\_80\_83\_E8\_c67\_274509.htm

 $100$ 

 $100$ 

 $\sim$  1.  $\sim$  0.000  $\sim$  1.  $\sim$  0.000  $\sim$  1.

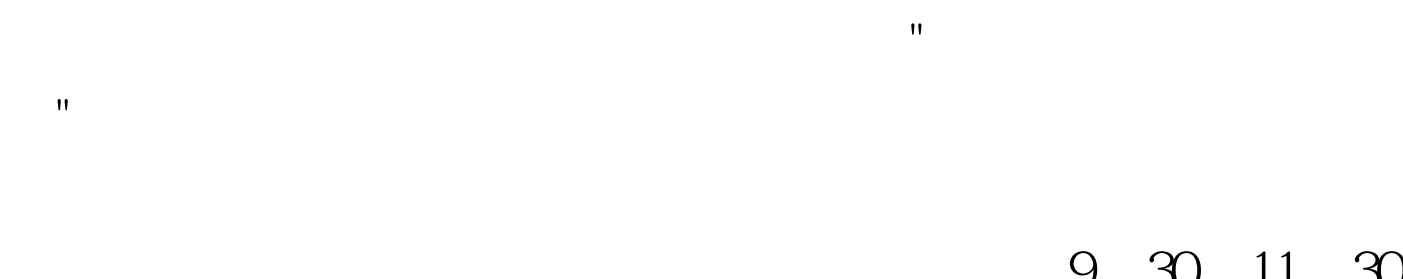

## 9 30 11 30

1:00:3:00. 100Test www.100test.com

 $4.$ 

 $\overline{3}$